# **Regulamin dokonywania wpłat na rachunek pieniężny za pośrednictwem strony internetowej dla klientów OANDA TMS Brokers S.A.**

### **§ 1 Definicje**

- 1. Poprzez użyte w Regulaminie sformułowania rozumie się:
	- 1) **Klient**  osoba fizyczna, osoba prawna lub jednostka organizacyjna nieposiadająca osobowości prawnej, którą podpisała z OANDA TMS Umowę Ramową i posiada w OANDA TMS Rachunek Pieniężny;
	- 2) **Rachunek Pieniężny –** rachunek służący do przechowywania środków pieniężnych Klienta oraz do obsługi Rejestru Ewidencyjnego i Rejestru Operacyjnego, otwarty na podstawie zawartej z Klientem Umowy Ramowej i prowadzony w Walucie Depozytowej Rachunku;
	- 3) **Regulamin –** niniejszy "*Regulamin dokonywania wpłat na Rachunek Pieniężny za pośrednictwem strony internetowej dla Klientów OANDA TMS Brokers S.A.*";
	- 4) **OANDA TMS –** oznacza OANDA TMS Brokers S.A. z siedzibą w Warszawie, adres: ul. Złota 59, 00- 120 Warszawa, wpisana do rejestru przedsiębiorców prowadzonego przez Sąd Rejonowy dla m.st. Warszawy w Warszawie XII Wydział Gospodarczy Krajowego Rejestru Sądowego pod numerem KRS 0000204776, NIP: 5262759131, REGON: 015715078, z kapitałem zakładowym w wysokości 3 537 560,00 złotych w pełni opłaconym, posiadająca status dużego przedsiębiorcy w rozumieniu ustawy o przeciwdziałaniu nadmiernym opóźnieniom w transakcjach handlowych;
	- 5) **Godziny pracy OANDA TMS -** 8:00 20:00 w dni robocze.

#### **§ 2 Postanowienia ogólne**

- 1. Regulamin określa warunki dokonywania wpłat na Rachunek Pieniężny dla Klientów, którzy podpisali z OANDA TMS Umowę Ramową.
- 2. Niniejsza usługa nie stanowi działalności maklerskiej realizowanej przez OANDA TMS.
- 3. Klient może dokonywać wpłaty na Rachunek Pieniężny prowadzony przez OANDA TMS za pomocą formularza umieszczonego na stronie internetowej www.tms.pl oraz w Strefie Klienta.
- 4. Niniejszy Regulamin ma zastosowanie wyłącznie w przypadku dokonywania wpłat na Rachunek Pieniężny Klienta, który uprawnia do zawierania transakcji w ramach usług polegających na wykonywaniu zleceń nabycia lub zbycia instrumentów finansowych, przyjmowania i przekazywania zleceń nabycia lub zbycia instrumentów finansowych, a także zw. z nimi przechowywania i rejestrowania instrumentów finansowych, w tym prowadzenia Rachunków Pieniężnych, oraz wymiany walutowej świadczonych przez OANDA TMS w następujących wariantach usługowych:
	- TMS Trader,
	- TMS Connect,
	- TMS Prime,
	- TMS Direct / TMS MiniDirect,
	- TMS Markets,
	- TMS Stocks.

#### **§ 3 Warunki dokonywania wpłat**

- 1. OANDA TMS umożliwi Klientowi dokonywanie wpłat na Rachunek Pieniężny w odniesieniu do dostępnych w formularzu:
	- 1) przelewu online,
	- 2) szybkiego transferu (przelew z wykorzystaniem płatności internetowych, w szczególności tzw. pay-by-link),
	- 3) kart płatniczych,

o ile Klient będzie uprawniony do korzystania z danego kanału płatności i będzie posiadał środki w odpowiedniej wysokości.

- 2. Listy banków, z których Klient może wykonać przelew w celu zasilenia Rachunku Pieniężnego zamieszczona jest na stronach internetowych Centrum Rozliczeniowego Dotpay, Trustly oraz Blue Media. Lista banków jest dostępna również na stronie internetowej OANDA TMS w przypadku wyboru płatności za pośrednictwem BlueMedia.
- 3. OANDA TMS nie ponosi odpowiedzialności za zmiany list, o których mowa w ust. 2 powyżej.
- 4. OANDA TMS nie ponosi odpowiedzialności za brak realizacji wpłaty, w szczególności w przypadku opóźnień w komunikacji z agentem rozliczeniowym

lub braku akceptacji transakcji przez Centrum Rozliczeniowe Dotpay, Trustly, Blue Media lub Nuvei Ltd.

- 5. Klient może dokonywać wpłat jedynie na Rachunek Pieniężny, którego jest właścicielem.
- 6. Klient jest uprawniony do dokonywania wpłat w PLN, USD, CZK, GBP oraz EUR. Blue Media realizuje wpłaty dla wariantu usługowego TMS Markets jedynie w PLN.
- 7. Minimalna kwota wpłaty wynosi:
	- a. dla płatności za pośrednictwem systemu **BlueMedia i Dotpay** – 50,00 PLN
	- b. dla płatności **kartą płatniczą** (za pośrednictwem Nuvei Ltd.) oraz za pośrednictwem systemu **Trustly** – 25,00 EUR; 25,00 GBP; 25,00 USD; 500 CZK; 50,00 PLN.
- 8. Maksymalna kwota wpłaty wynosi:
	- a. dla płatności **kartą płatniczą** (za pośrednictwem Nuvei Ltd.): 50 000,00 EUR lub równowartość tej kwoty,
	- b. dla płatności za pośrednictwem systemu **Blue Media i Dotpay**: 50 000,00 PLN,
	- c. w przypadku płatności za pośrednictwem systemu **Trustly** maksymalna kwota szybkiej płatności uzależniona jest od limitów obowiązujących dla banku Klienta.
- 9. Maksymalna kwota jednorazowej wpłaty Klienta może być zmieniana przez OANDA TMS w indywidualnych sytuacjach, bez konieczności zmiany Regulaminu.
- 10.Od wpłaty Klienta (na Rachunek Pieniężny prowadzony przez OANDA TMS na rzecz Klienta w ramach wariantu usługowego: TMS Connect, TMS Trader, TMS Prime, TMS Direct, TMS MiniDirect) dokonanej za pośrednictwem Centrum Rozliczeniowego Dotpay, Trustly, Blue Media i Nuvei Ltd. OANDA TMS pobiera opłatę w wysokości określonej w Załączniku nr 1do niniejszego Regulaminu. Od wpłaty Klienta (na Rachunek Pieniężny prowadzony przez OANDA TMS na rzecz Klienta w ramach wariantu usługowego TMS Markets) dokonanej za pośrednictwem Centrum Rozliczeniowego Dotpay, Blue Media i Nuvei Ltd. OANDA TMS pobiera opłatę w wysokości określonej w Załączniku nr 4 do niniejszego Regulaminu. W przypadku wpłaty Klienta na Rachunek Pieniężny w ramach wariantu usługowego TMS Stocks OANDA TMS pobiera opłatę w wysokości określonej w Załączniku nr 2 do niniejszego Regulaminu (w przypadku przelewu wewnętrznego z Rachunku

Pieniężnego prowadzonego w ramach innego wariantu usługowego niż TMS Stocks zrealizowanego w terminie 7 dni od daty wpłaty środków pieniężnych na tenże inny Rachunek Pieniężny, OANDA TMS jest uprawniony do pobrania kwoty stanowiącej różnice pomiędzy wskazaną w Załączniku nr 2 a wskazaną w Załączniku nr 1 do Regulaminu w zależności od wybranego kanału wpłaty).

- 11.OANDA TMS może odmówić realizacji wpłaty na Rachunek Pieniężny za pośrednictwem strony internetowej bez podania przyczyny. O odmowie OANDA TMS zawiadamia Klienta niezwłocznie.
- 12.OANDA TMS przed realizacją wypłaty środków pieniężnych jest uprawniony do pobrania opłaty równej prowizji pobieranej przez Trustly, Blue Media lub Nuvei Ltd. od OANDA TMS za realizację przelewów (nie dotyczy TMS Markets):
	- 1) w przypadku realizacji przez Klienta wpłat na Rachunek Pieniężny (za pośrednictwem Trustly, Blue Media lub Nuvei Ltd.) i wypłat z Rachunku Pieniężnego w ciągu 60 dni (od daty ostatniej wpłaty) uzasadniającej przypuszczenie, że realizowane są w celu innym niż inwestycyjny w ramach świadczonej przez OANDA TMS usługi wykonywania zleceń nabycia lub zbycia instrumentów finansowych lub usługi przyjmowania i przekazywania zleceń nabycia lub zbycia instrumentów finansowych; lub
	- 2) w przypadku wypowiedzenia Umowy Ramowej na podstawie przesłanki stosowania przez klienta strategii inwestycyjnej niezgodnej z zasadą równości stron w ramach umowy ramowej mającej na celu wykorzystanie przewagi technologicznej lub informacyjnej.

Szczegółowa wysokość opłaty w zależności od wybranego wariantu została określona w Załączniku nr 3 do niniejszego Regulaminu.

13.W przypadku wpłaty na Rachunek Pieniężny za pośrednictwem Trustly, Klient ma zablokowaną wypłatę tych środków przez 5 dni roboczych od dnia wpłaty lub do dnia potwierdzenia ich zaksięgowania przez Trustly (w zależności, które zdarzenie wystąpi pierwsze).

#### **§ 4 Dokonywanie wpłat**

1. Klient w celu dokonania wpłaty na Rachunek Pieniężny za pośrednictwem strony internetowej www.tms.pl lub Strefy Klienta, wprowadza w udostępnionym formularzu wskazane przez OANDA TMS dane.

- 2. W trakcie realizacji wpłaty Klient otrzyma informacje o statusie zainicjowanego procesu.
- 3. Zasilenie Rachunku Pieniężnego Klienta uzależnione jest od czasu realizacji transakcji wybranym przez Klienta kanałem płatności, jak również od czasu realizacji transakcji przez Centrum Rozliczeniowe Dotpay, Trustly, Blue Media lub Nuvei Ltd.
- 4. Zasilenie Rachunku Pieniężnego Klienta nastąpi niezwłocznie po otrzymaniu przez OANDA TMS informacji o dokonaniu wpłaty przez Klienta (z zastrzeżeniem ust. 6 poniżej), przy czym OANDA TMS nie bierze odpowiedzialności za opóźnienia w zasileniu Rachunku Pieniężnego Klienta powstałe poza Godzinami pracy OANDA TMS. Maksymalny termin zasilenia Rachunku Pieniężnego Klienta został określony w Regulaminie świadczenia usług, o którym mowa w § 5 ust. 2 niniejszego Regulaminu.
- 5. W przypadku gdy po dokonaniu transakcji pojawi się informacja o jej nieprawidłowym przebiegu Klient powinien ponowić próbę lub skontaktować się z Departamentem Obsługi Klienta w OANDA TMS.
- 6. Zasilenie Rachunku Pieniężnego Klienta w przypadku wpłaty za pośrednictwem Trustly nastąpi niezwłocznie po otrzymaniu przez OANDA TMS potwierdzenia zaksięgowania środków pieniężnych przez Trustly (nie później niż do 2 dni roboczych).

#### **§ 5 Postanowienia końcowe**

- 1. Niniejszy Regulamin jest dostępny na stronie internetowej [www.tms.pl](http://www.tms.pl/) oraz w Strefie Klienta.
- 2. Klient w przypadku stwierdzenia jakichkolwiek nieprawidłowości związanych z procesem dokonywania wpłaty za pośrednictwem strony internetowej powinien niezwłocznie poinformować o tym fakcie Departament Obsługi Klienta w OANDA TMS. Przedmiotem skargi złożonej na podstawie niniejszego Regulaminu mogą być jedynie nieprawidłowości związane z procesem dokonywania wpłat za pośrednictwem strony internetowej na Rachunek Pieniężny Klienta. Po złożeniu zamówienia na realizację wpłaty i braku informacji o statusie realizacji operacji, Klient w celu wyjaśnienia statusu wpłaty powinien kontaktować się w pierwszej kolejności z bankiem, z którego usług korzysta lub

z Centrum Rozliczeniowym Dotpay (infolinia Dotpay), Trustly, Blue Media lub Nuvei Ltd. W przypadku otrzymania od Centrum Rozliczeniowego Dotpay, Trustly, Blue Media lub Nuvei Ltd. informacji o wykonaniu operacji i braku zaksięgowania środków na Rachunku Pieniężnym, Klient powinien niezwłocznie skontaktować się z Departamentem Obsługi Klienta.

Wszelkie inne zastrzeżenia i skargi, w tym związane z zawieraniem zleceń przez Klienta, powinny być zgłaszane na podstawie Regulaminu świadczenia:

- usług wykonywania zleceń przez TMS S.A. w systemie transakcyjnym MT5, prowadzenia rachunków pieniężnych i rejestrów oraz wymiany walutowej,
- usług wykonywania zleceń przez TMS S.A. w systemie transakcyjnym MT4, prowadzenia rachunków pieniężnych i rejestrów oraz wymiany walutowej,
- przez OANDA TMS Brokers S.A. usług wykonywania zleceń nabycia lub zbycia instrumentów finansowych, prowadzenia rachunków i rejestrów związanych z tym obrotem oraz wymiany walutowej – TMS Trader,
- przez OANDA TMS Brokers S.A. usług wykonywania zleceń nabycia lub zbycia instrumentów finansowych, prowadzenia rachunków i rejestrów związanych z tym obrotem oraz wymiany walutowej – TMS Connect,
- usług wykonywania zleceń przez OANDA TMS Brokers S.A. w systemie transakcyjnym TMS Direct, prowadzenia rachunków pieniężnych i rejestrów oraz wymiany walutowej,
- usług wykonywania zleceń przez OANDA TMS Brokers S.A. w systemie transakcyjnym TMS MiniDirect, prowadzenia rachunków pieniężnych i rejestrów oraz wymiany walutowej,
- usług przez OANDA TMS Brokers S.A. usług wykonywania zleceń nabycia lub zbycia instrumentów finansowych, prowadzenia rachunków i rejestrów związanych z tym

obrotem oraz wymiany walutowej – TMS Direct,

- usług przez OANDA TMS Brokers S.A. usług wykonywania zleceń nabycia lub zbycia instrumentów finansowych, prowadzenia rachunków i rejestrów związanych z tym obrotem oraz wymiany walutowej – TMS MiniDirect,
- przez OANDA TMS Brokers S.A. usług wykonywania zleceń poza rynkiem zorganizowanym (na rynku OTC) w zakresie kontraktów na różnice kursowe (CFD) oraz prowadzenia rachunków i rejestrów związanych z usługami wykonywania przez OANDA TMS Brokers S.A. takich zleceń na rynku OTC,
- usług przyjmowania i przekazywania zleceń nabycia lub zbycia instrumentów finansowych przez OANDA TMS Brokers S.A. prowadzenia rachunków pieniężnych i rejestrów oraz wymiany walutowej.
- 3. OANDA TMS dokonuje wypłaty środków pieniężnych na rachunek bankowy Klienta.
- 4. OANDA TMS zastrzega sobie prawo do dokonywania zmian w niniejszym Regulaminie. Treść zmienionego Regulaminu zostanie udostępniana na stronie internetowej www.tms.pl oraz w Strefie Klienta.
- 5. Niniejszy Regulamin obowiązuje od dnia 18 maja 2023 roku.

Opłaty związane z realizacją wpłat na rachunek pieniężny Klienta w przypadku wariantów usługowych TMS Connect, TMS Trader, TMS Direct. TMS MiniDirect, TMS Prime

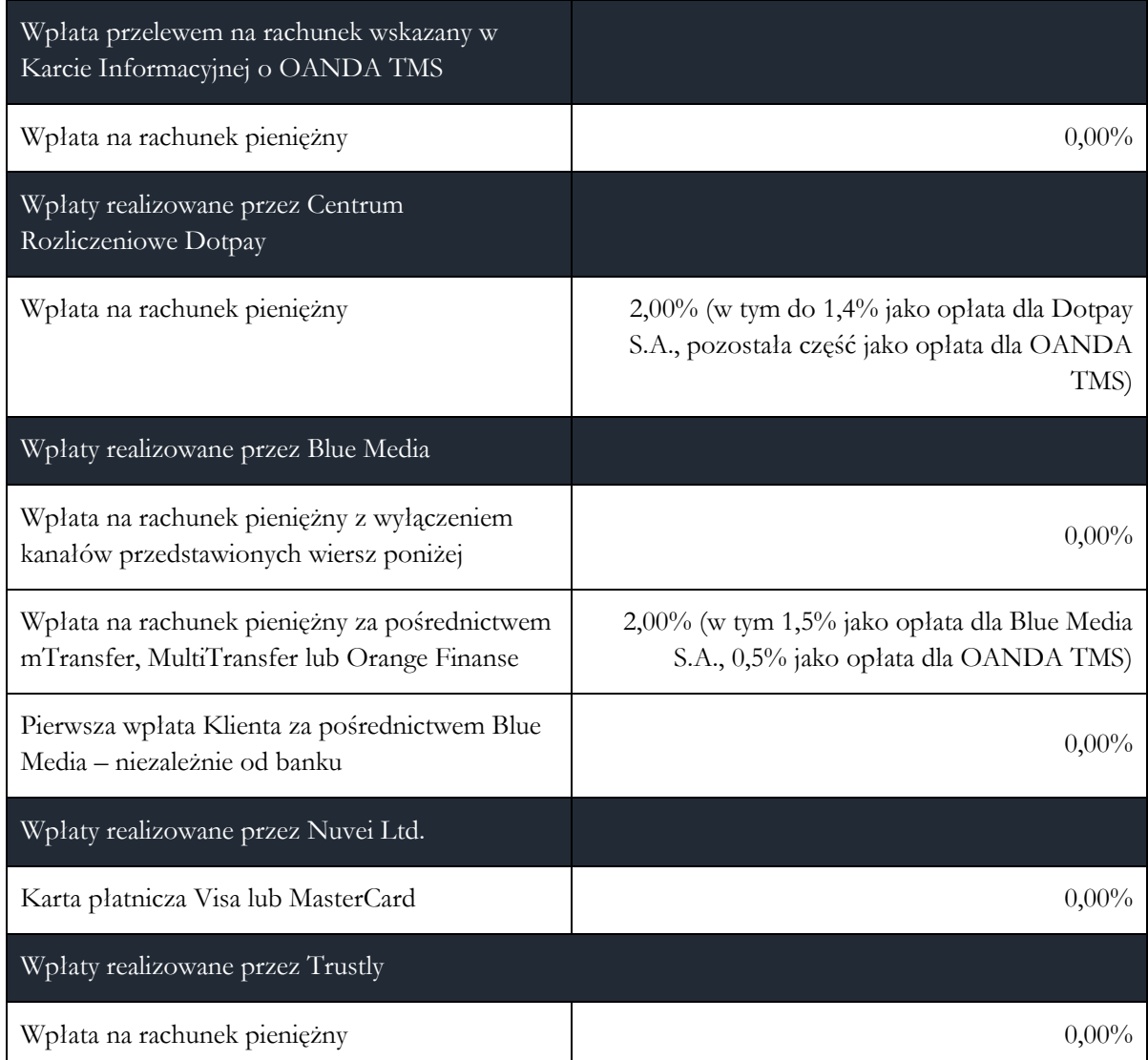

Opłaty związane z realizacją wpłat na rachunek pieniężny Klienta w przypadku wariantu usługowego TMS Stocks

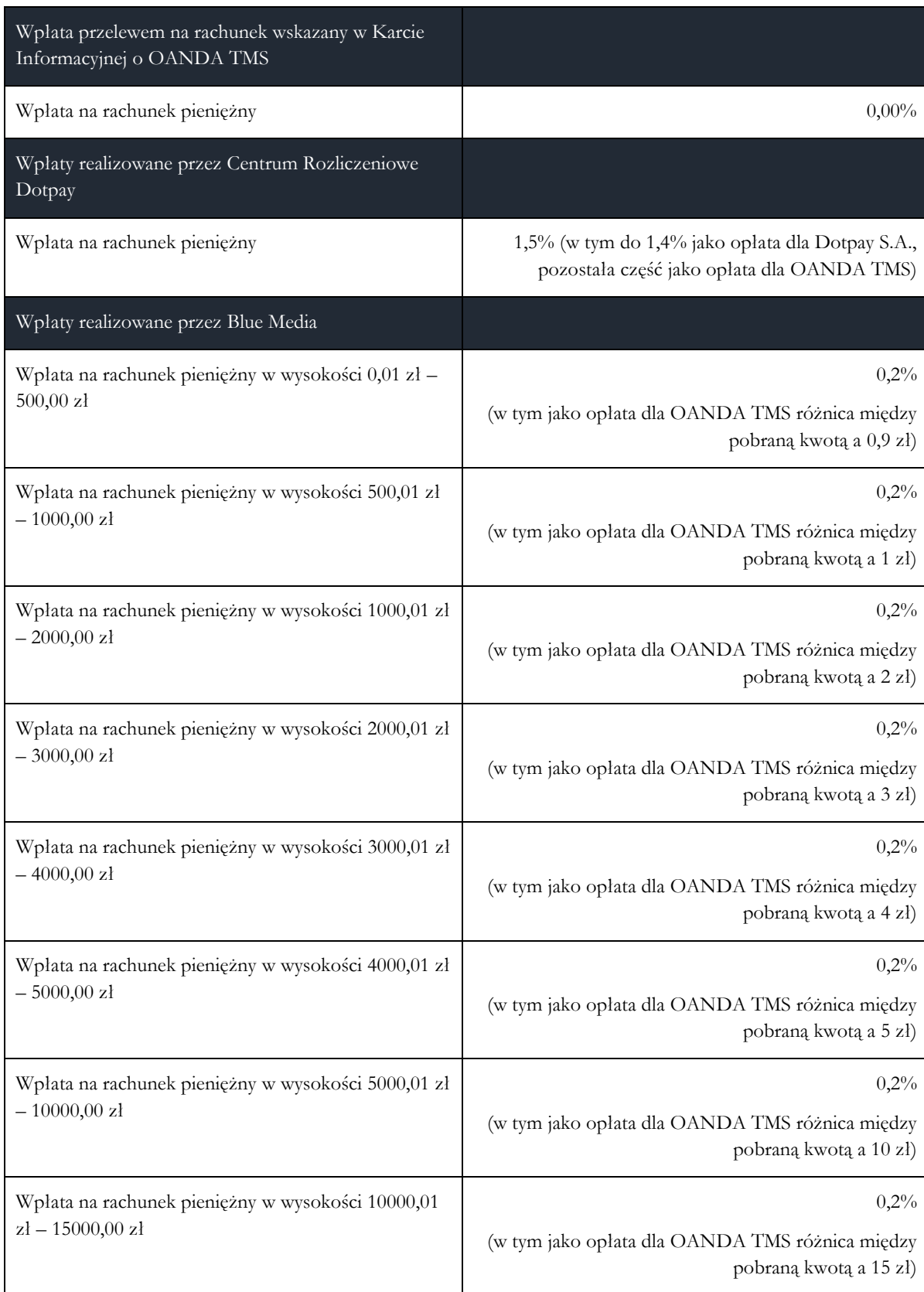

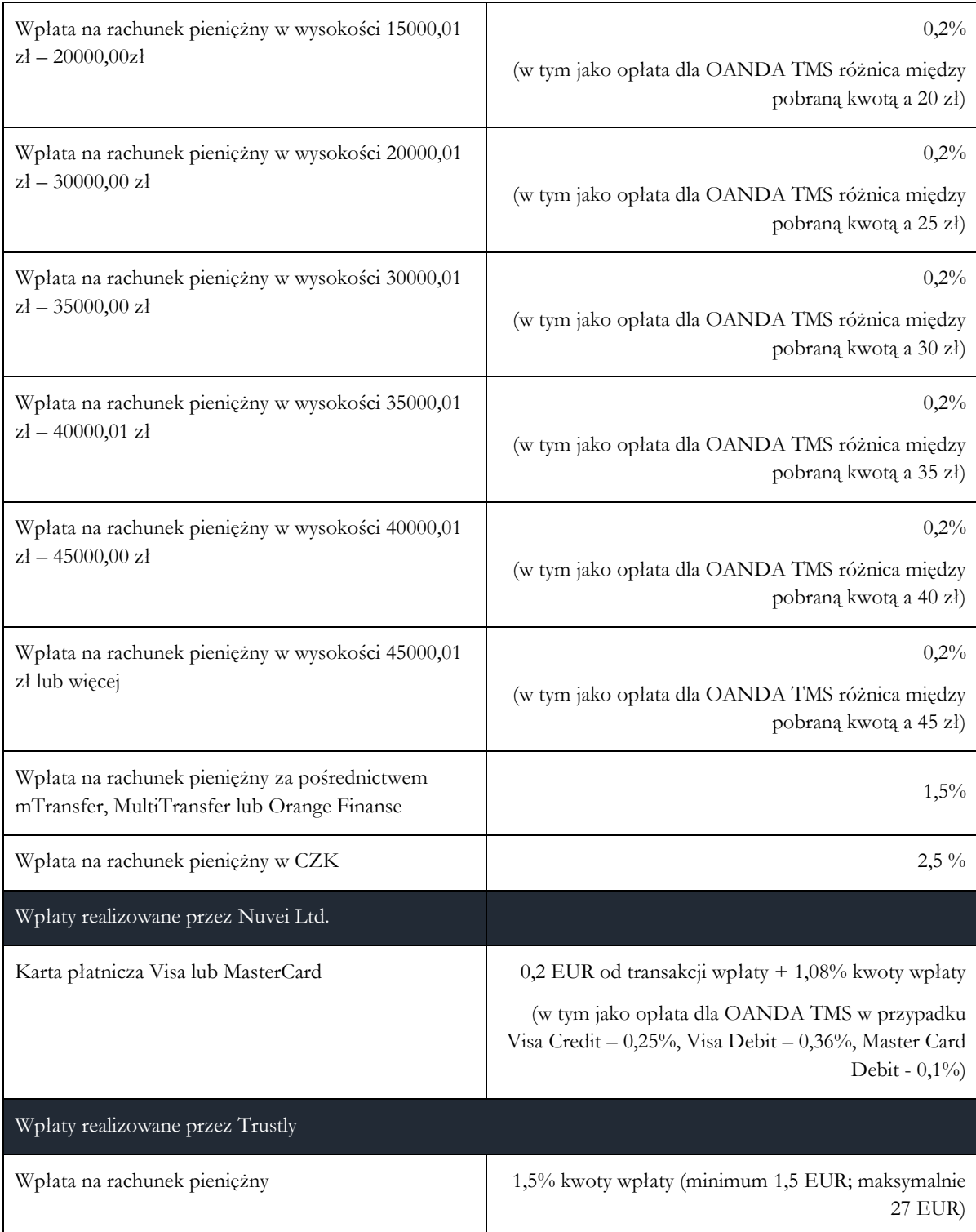

Opłaty na podstawie § 3 ust. 13 Regulaminu

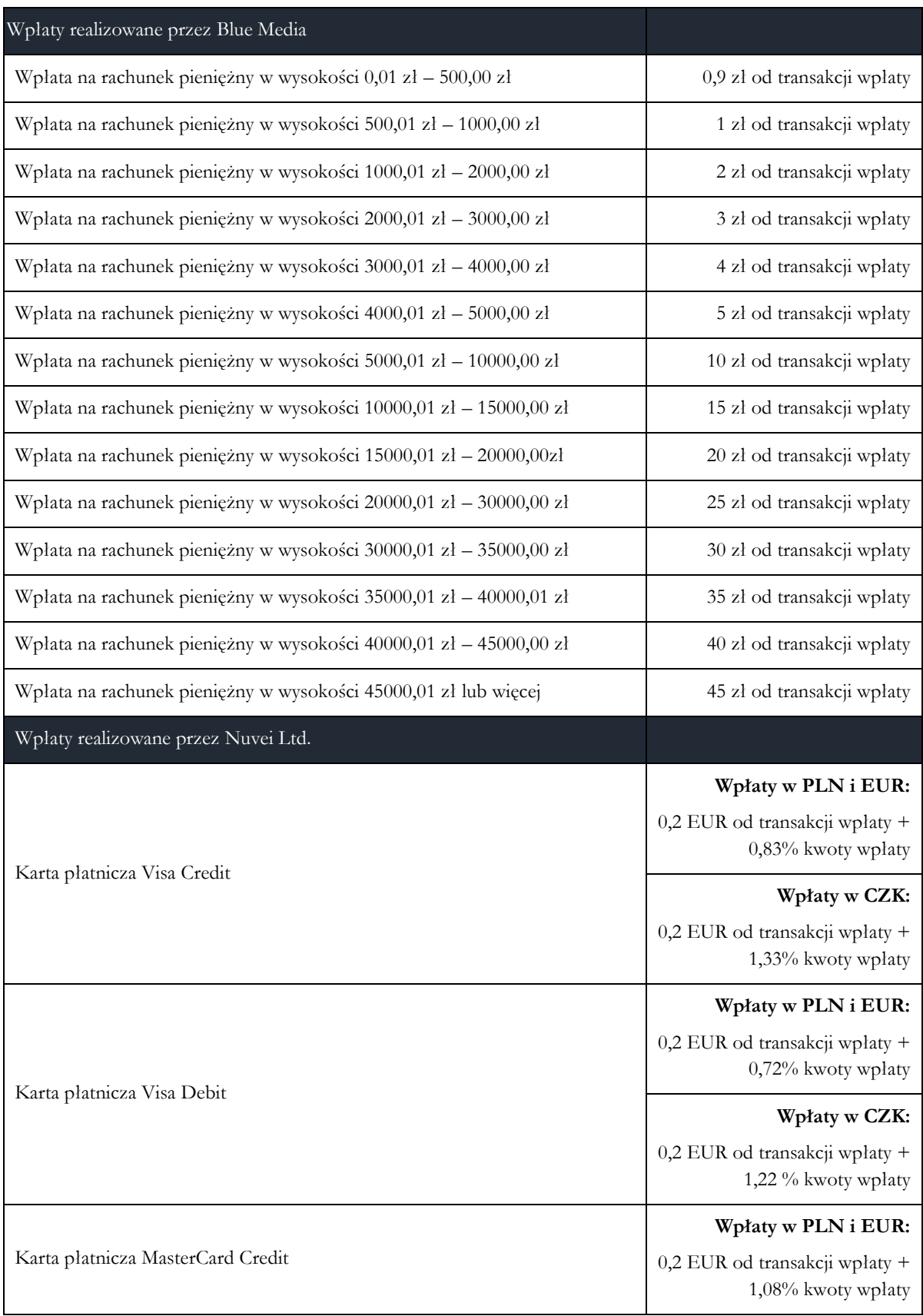

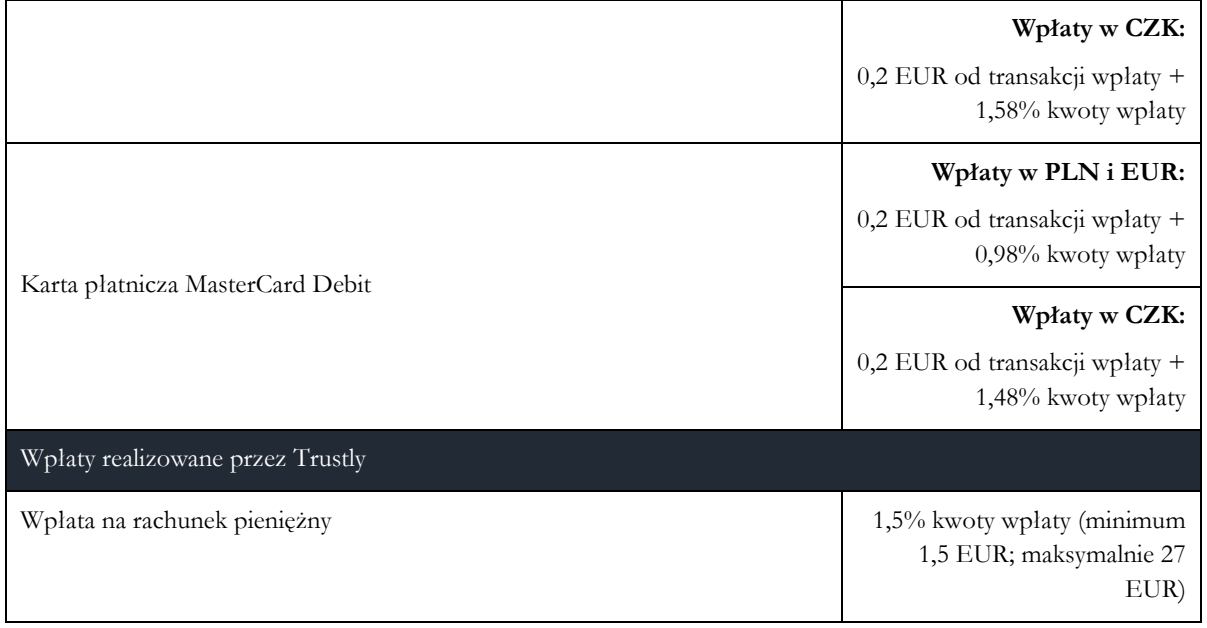

Opłaty związane z realizacją wpłat na rachunek pieniężny Klienta w przypadku wariantu usługowego TMS Markets

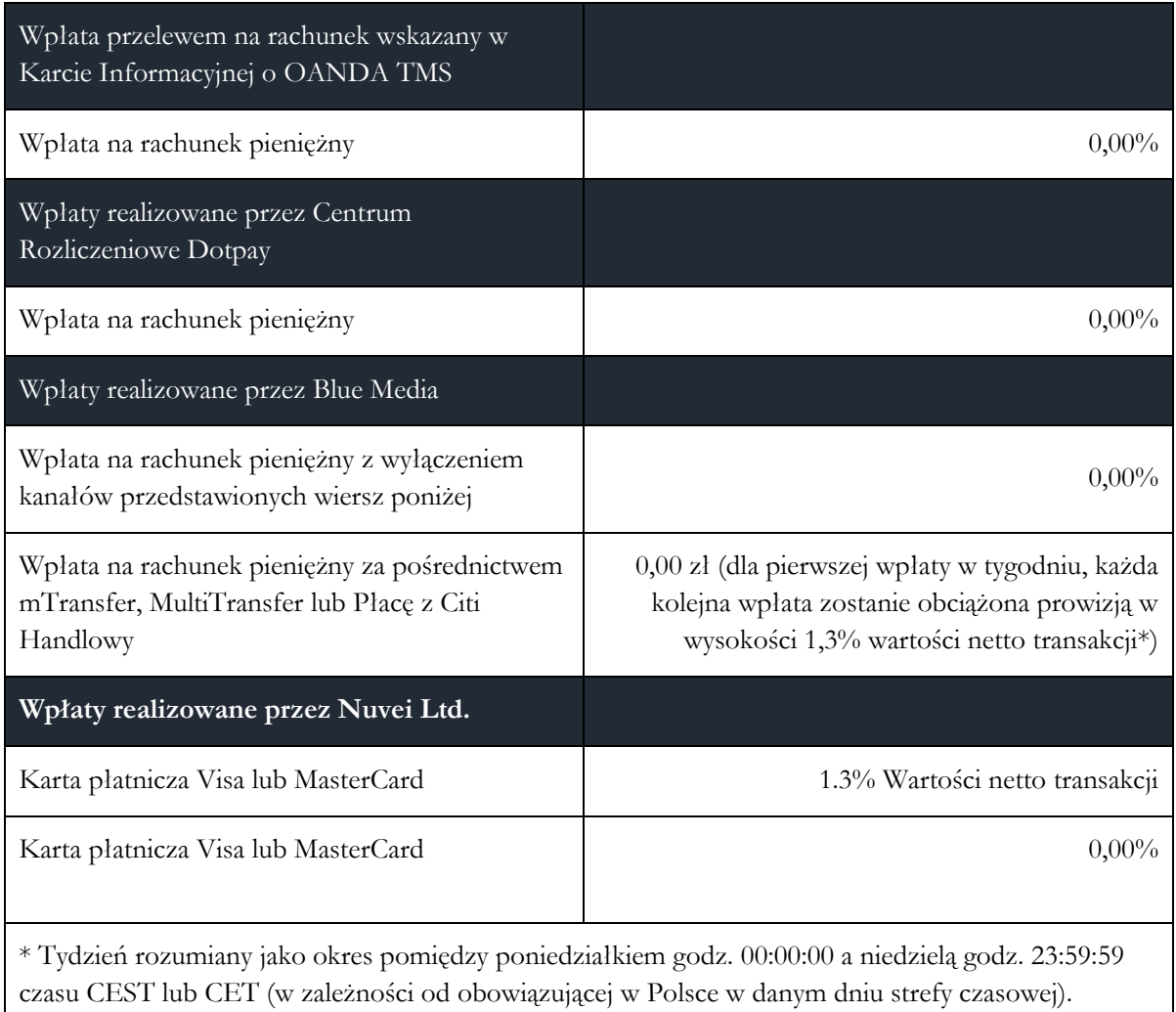